# Calling Conventions

**Hakim&Weatherspoon& CS&3410,&Spring&2011& Computer Science Cornell University** 

See P&H 2.8 and 2.12

### Announcements

- PA1 due *this* Friday
- Work in pairs
- Use your resources
	- FAQ, class notes, book, Sections, office hours, newsgroup, CSUGLab

#### PA2 will be available this Friday

- PA2 builds from PA1
- Work with same partner
- Due right before spring break

### Announcements

#### Prelims1: next Thursday, March 10<sup>th</sup> in class

- We will start at 1:25pm sharp, so come early
- Closed Book

 $\mathcal{C}$ 

- Cannot use electronic device or outside material
- Practice prelims are online in CMS
- Material covered
	- Appendix C (logic, gates, FSMs, memory, ALUs)
	- Chapter 4 (pipelined [and non-pipeline] MIPS processor with hazards))
	- Chapters 2 and Appendix B (RISC/CISC, MIPS, and calling conventions)
	- Chapter 1 (Performance)
	- $\bullet$  HW1, HW2, PA1, PA2

# Goals for Today

#### **Calling Conventions**

- Anatomy of an executing program
- Register assignment conventions,
- Function arguments, return values
- Stack frame, Call stack, Stack growth
- Variable arguments

Next time

- More on stack frames
- globals vs local accessible data
- callee vs callrer saved registers

## Example program

 $5<sub>1</sub>$ 

calc.c

 $vector$  v =  $malloc(8)$ ;  $v\rightarrow x$  = prompt("enter  $x''$ );  $v \rightarrow y = prompt('center'y');$ int  $c = pi + tonom(v)$ ; print("result", c);

math.c

```
int tnorm(vector v) {
return abs(v->x)+abs(v->y);}'
```
lib3410.o

global variable: pi entry point: prompt entry point: print entry point: malloc

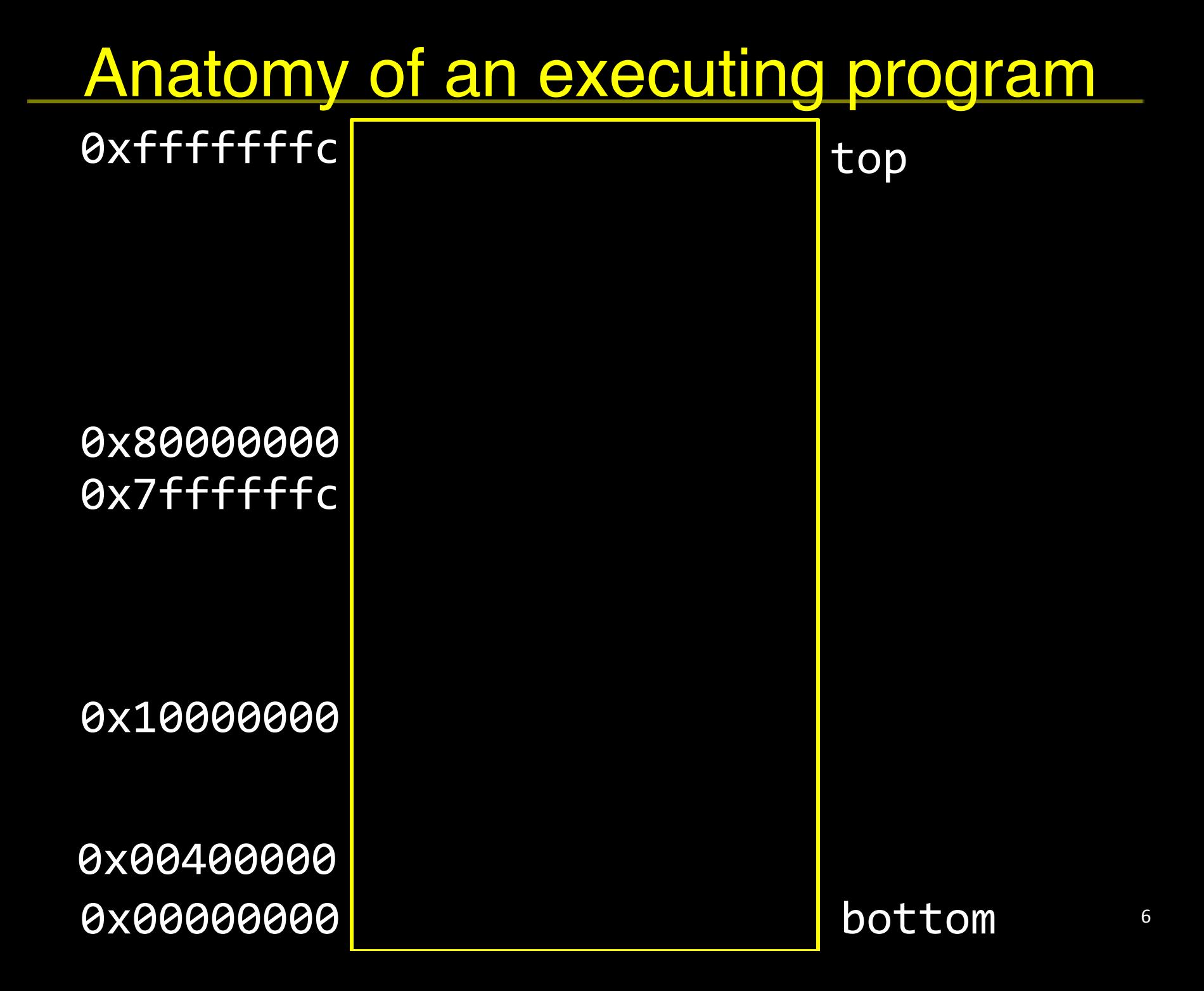

# math.s

```
int abs(x) \{return x < 0 ? -x : x;}'
int tnorm(vector v) {
 return abs(v->x)+abs(v->y);}'
math.c
```
tnorm:) # arg in r4, return address in r31 # leaves result in r4

abs:)

# arg in r3, return address in r31 # leaves result in r3

 $vector$  v = malloc(8);  $v\rightarrow x$  = prompt("enter  $x''$ );  $v \rightarrow y = prompt('center'y');$ int  $c = pi + tenorm(v)$ ; print("result", c);  $\begin{matrix} \texttt{calc} \texttt{.c} \end{matrix}$  dostuff:

.data) str1: .asciiz "enter x" str2: .asciiz "enter y" str3: .asciiz "result" .text) .extern prompt .extern print .extern malloc .extern tnorm .global dostuff

calc.s # no args, no return value, return addr in r31 MOVE r30, r31 LI  $r3,8$  # call malloc: arg in  $r3$ , ret in  $r3$ JAL malloc MOVE r6, r3  $#$  r6 now holds v LA $r3$ , str1  $\#$  call prompt: arg in r3, ret in r3 JAL prompt SW  $r3,0(r6)$ LA r3, str2  $\#$  call prompt: arg in r3, ret in r3 JAL prompt SW r3, 4(r6) MOVE r4, r6 $\#$  call tnorm: arg in r4, ret in r4 JAL tnorm LA r5, pi LW  $r5,0(r5)$ ADD r5, r4, r5 LA  $r3$ , str3  $\#$  call print: args in r3 and r4 MOVE  $r4$ ,  $r5$ JAL print JR r30

8)

# **Calling Conventions**

#### **Calling Conventions**

- where to put function arguments
- where to put return value
- who saves and restores registers, and how
- $\bullet$  stack discipline

#### Why?

- Enable code re-use (e.g. functions, libraries)
- Reduce chance for mistakes

Warning: There is no one true MIPS calling convention. lecture != book !=  $\text{gcc}$  != spim != web

## **Example**

```
void main() \{int x = ask('x?");
  int y = ask("y?");
  test(x, y);
}'
void test(int x, int y) {
  int d = \sqrt{sqrt(x*x + y*y)};
  if (d == 1)print("unit");
  return d;
```
}'

# MIPS Register Conventions

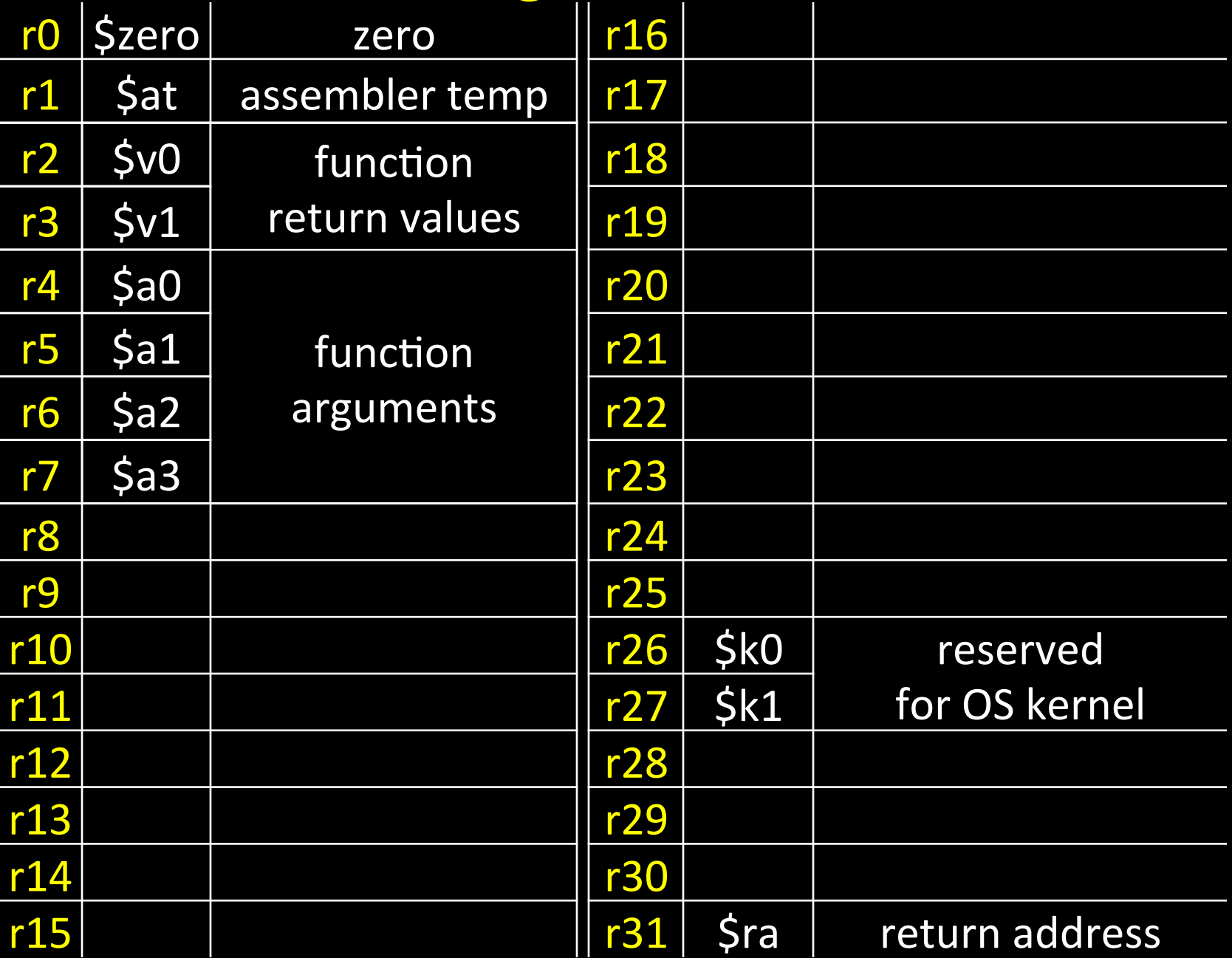

## Example: Invoke

main:)

```
void main() {
  int x = ask("x?");int y = ask("y?");
  test(x, y);
}'
```
LA  $$a0, strX$ JAL ask # result in \$v0

LA  $$a0, strY$ JAL ask # result in \$v0

## Call Stack

#### *Call stack*

- contains *activation records* (aka)*stack(frames*))
- One for each function invocation:
	- saved return address
	- local variables
	- ... and more
- Simplification:
	- frame size & layout decided at compile time for each function

# Stack Growth

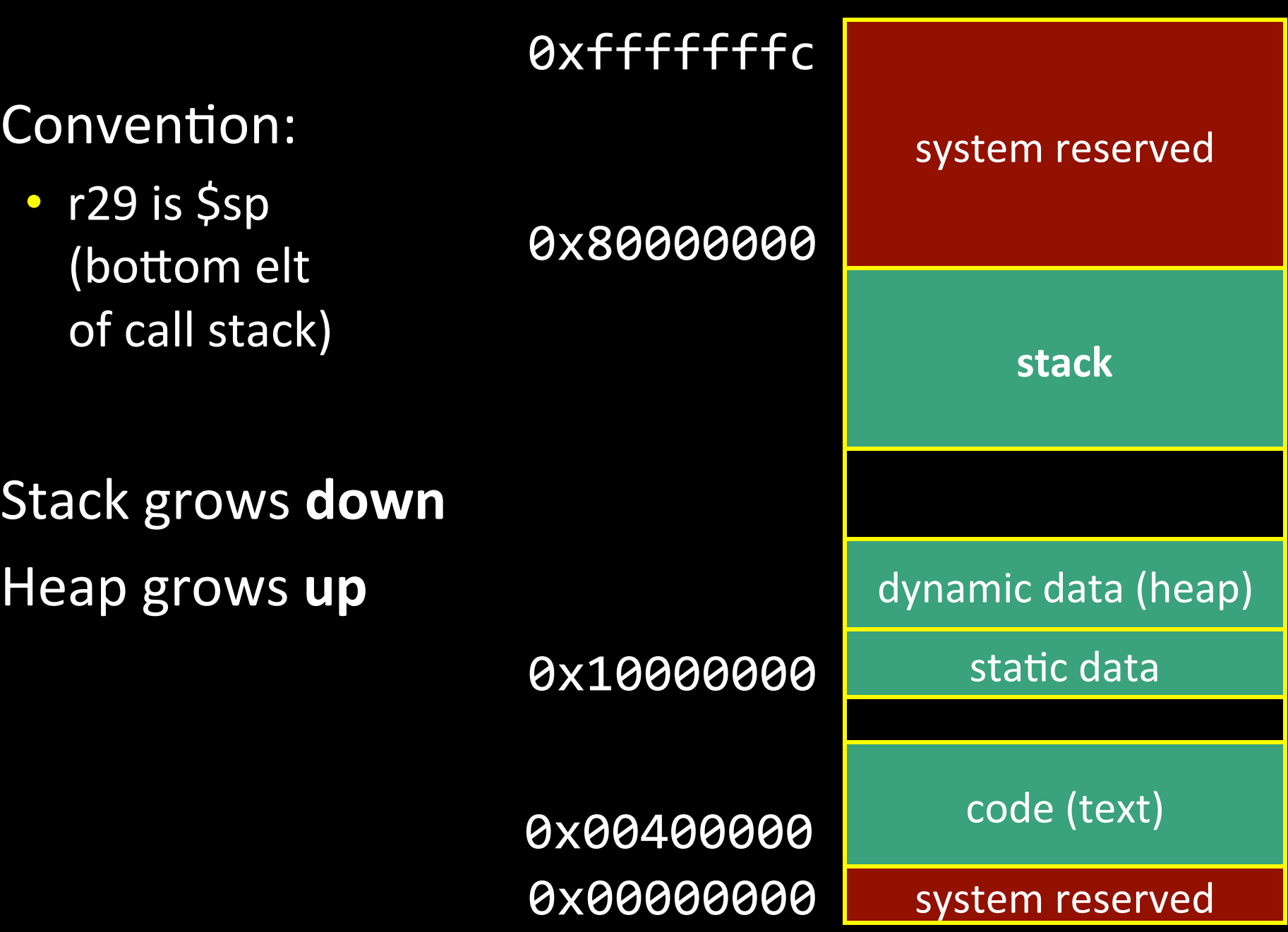

## Example: Stack frame push / pop

void main() { int  $x = ask('x?");$ int  $y = ask('y?")$ ; test $(x, y)$ ;

}'

main: # allocate frame ADDUI \$sp, \$sp, -12 # \$ra, x, y # save return address in frame  $SW$  \$ra,  $8$ (\$sp)

# restore return address LW $\$  $5$ ra,  $8$  $\left($  $\frac{5}{5}$ sp) # deallocate frame ADDUI \$sp, \$sp, 12

## **Recap**

Conventions so far:

- args passed in  $$a0, $a1, $a2, $a3$
- return value (if any) in \$v0, \$v1
- stack frame at \$sp
	- contains \$ra (clobbered on JAL to sub-functions)
	- contains local vars (possibly clobbered by sub-functions)
- Q: What about real argument lists?

## Arguments & Return Values

- int min(int  $a$ , int  $b$ );
- int paint(char  $c$ , short d, struct point  $p$ );
- int treesort(struct Tree \*root, int[] A);
- struct Tree \*createTree();
- int max(int  $a$ , int  $b$ , int  $c$ , int  $d$ , int  $e$ );

Conventions:

- align everything to multiples of 4 bytes
- first 4 words in \$a0...\$a3, "spill" rest to stack

# Argument Spilling

invoke sum(0, 1, 2, 3, 4, 5); main: sum:)

...)  $LI$  $$a0,0$  $LI$  $$a1, 1$ LI $\$a2,2$  $LI$  $$a3,3$ ADDI $\$ sp,  $\$ sp, -8 LI r8, 4 SW $r8$ ,  $0($ \$sp) LI r8, 5 SW r8, 4(\$sp) JAL sum ADDI \$sp, \$sp, 8

ADD \$v0, \$a0, \$a1 ADD \$v0, \$v0, \$a2 ADD \$v0, \$v0, \$a3 LW $$v1,0(Ssp)$ ADD \$v0, \$v0, \$v1 LW $$v1,4(Ssp)$ ADD \$v0, \$v0, \$v1

...) JR \$ra

...)

# Argument Spilling

#### printf(fmt, ...) main:

...)  $LI$  $$a0$ , str $0$ LI $\$a1,1$  $Ll$  Sa2, 2 LI $5a3,3$ # 2 slots on stack LI r8, 4 SW $r8$ ,  $0(5sp)$ LI r8, 5 SW $r8, 4(Ssp)$ JAL sum

#### printf:

```
...)
if (argno==0)
   use $a0
else if (argno==1)use Sa1
else if (argno==2)use $a2
else if (argno==3)
   use $a3
else)
   use $sp+4*argno
```
# VarArgs

#### Variable Length Arguments

Initially confusing but ultimately simpler approach:

- Pass the first four arguments in registers, as usual
- Pass the rest on the stack (in order)
- Reserve space on the stack for all arguments, including the first four

#### Simplifies varargs functions

- Store a0-a3 in the slots allocated in parent's frame
- Refer to all arguments through the stack

## **Recap**

Conventions so far:

- first four arg words passed in \$a0, \$a1, \$a2, \$a3
- remaining arg words passed on the stack
- return value (if any) in \$v0, \$v1
- stack frame at \$sp
	- contains \$ra (clobbered on JAL to sub-functions)
	- contains local vars (possibly clobbered by sub-functions)
	- $-$  contains extra arguments to sub-functions
	- $-$  contains **space** for first 4 arguments to sub-functions